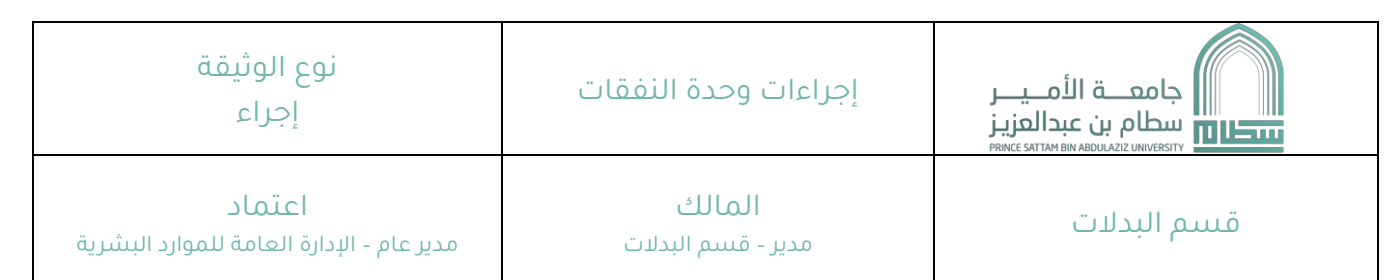

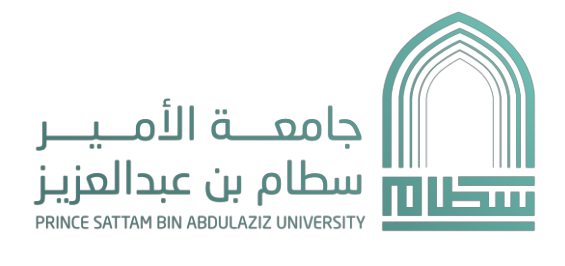

# الجراءات إجراءات وحدة النفقات

رقم الوثيقة رقم الصفحة رقم الإصدار تاريخ الصدار تاريخ الإصدار الصدار الصفحة والصدار الصفحة والصدار الصفحة

**˺˼** من **˺** الصفحة 10/11/2023 1.4 PRO-AL-4.0 – v1.4

 $\frac{1}{2}$ 

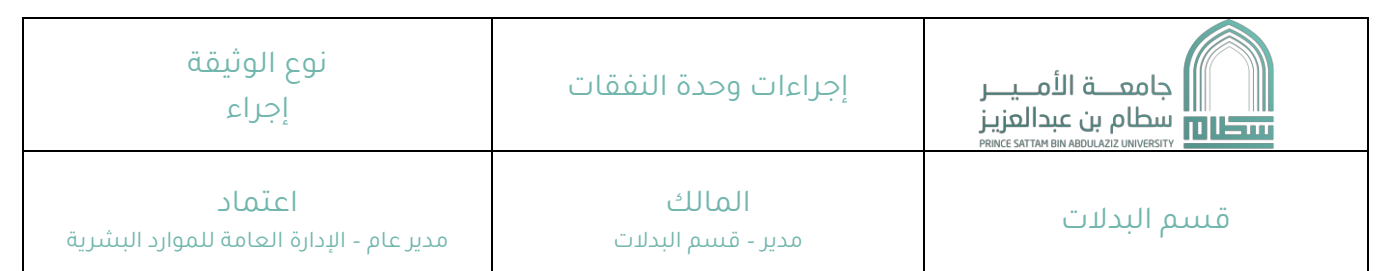

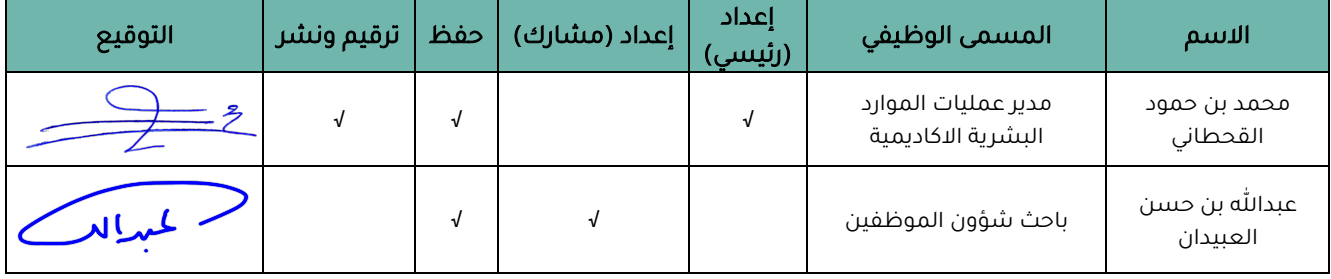

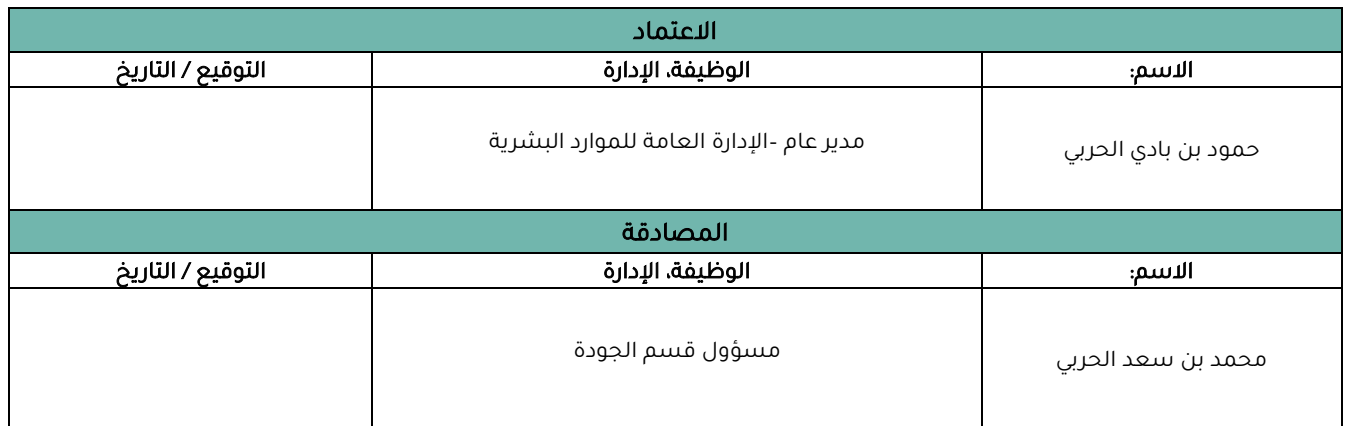

|<br>|<br>|

 $\begin{array}{ccccccccccccc} \multicolumn{2}{c}{} & \multicolumn{2}{c}{} & \$ 

 $\begin{array}{ccccccccccccc} \multicolumn{2}{c}{} & \multicolumn{2}{c}{} & \$ 

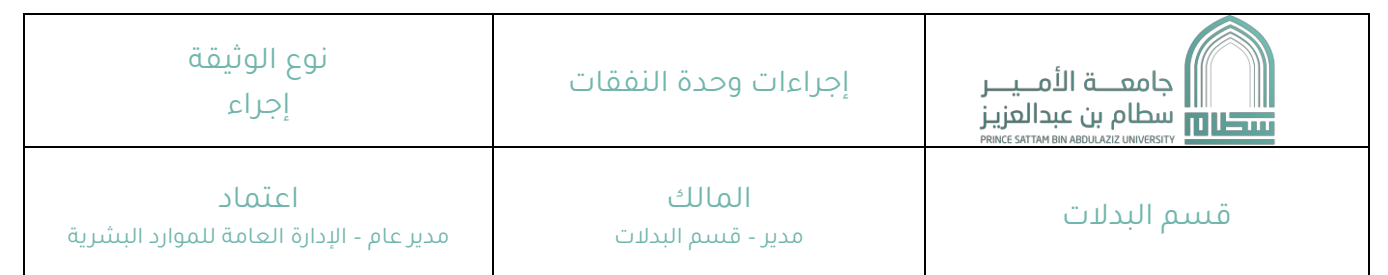

# ˺. الغرض

يهدف هذا الإجراء إلى تحديد العمليات والأساليب المتبعة لتنفيذ كل ما يخص إجراءات وحدة النفقات التابعة لجامعة الأمير سطام .

#### ˻. النطاق

ينطبق هذا الجراء على جميع منسوبي ومنسوبات جامعة المير سطام بن عبد العزيز.

#### ن مرجعية الإجراء  $\mathfrak{r}$

- يلبي هذا الجراء متطلبات المواصفة القياسية اليزو .9001:2015
- يتوافق هذا الجراء مع سياسة الدارة العامة للموارد البشرية.
	- أنظمة ولوائح وزارة الموارد البشرية والتنمية الجتماعية.
		- نظام وزارة التعليم العالي.
		- قرارات مجلس الجامعة.

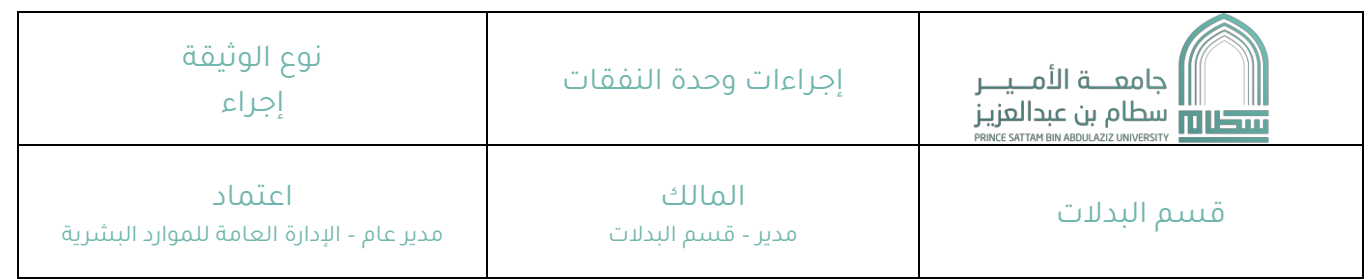

# أ. المحتوى (المدخلات والمخرجات)

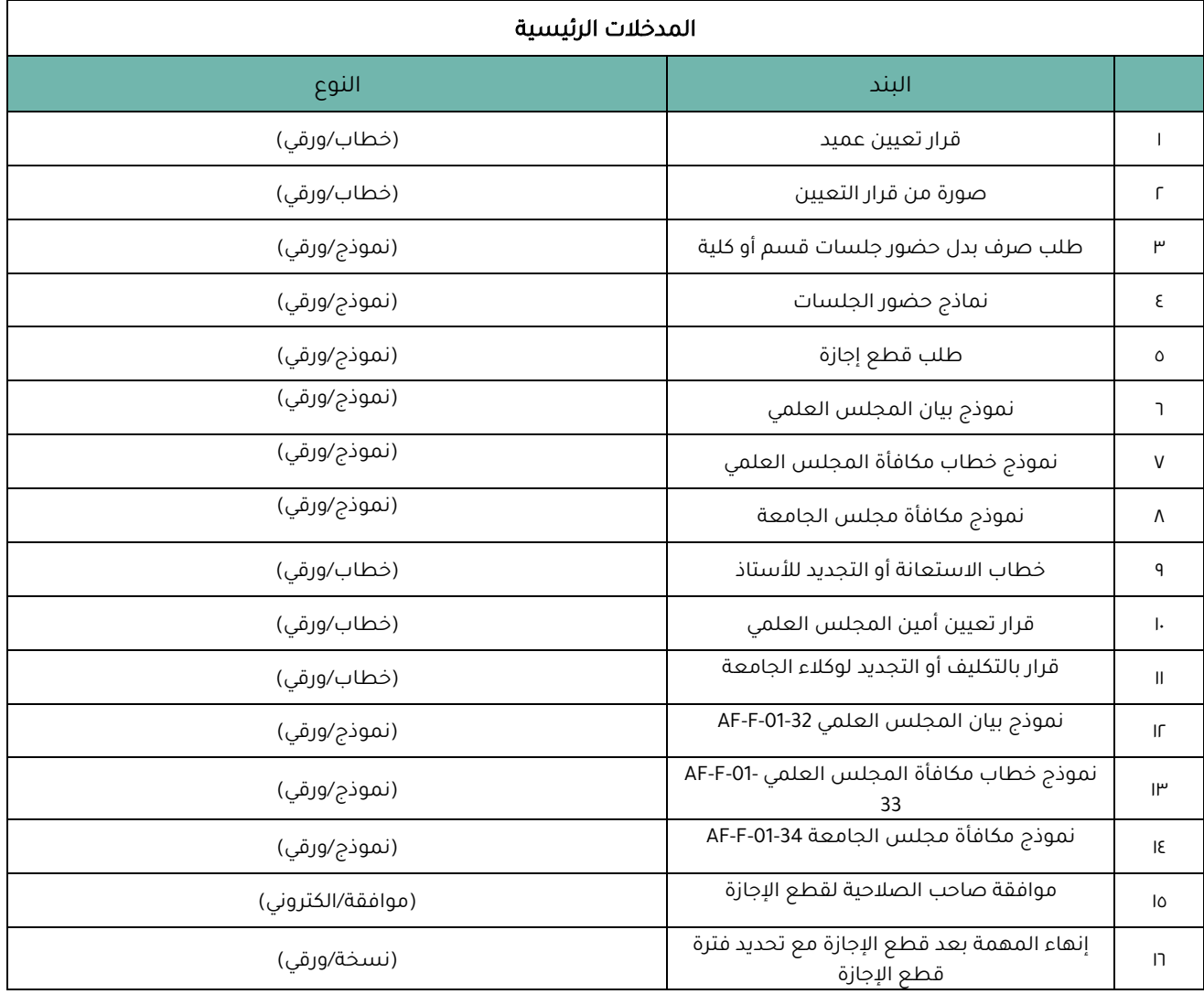

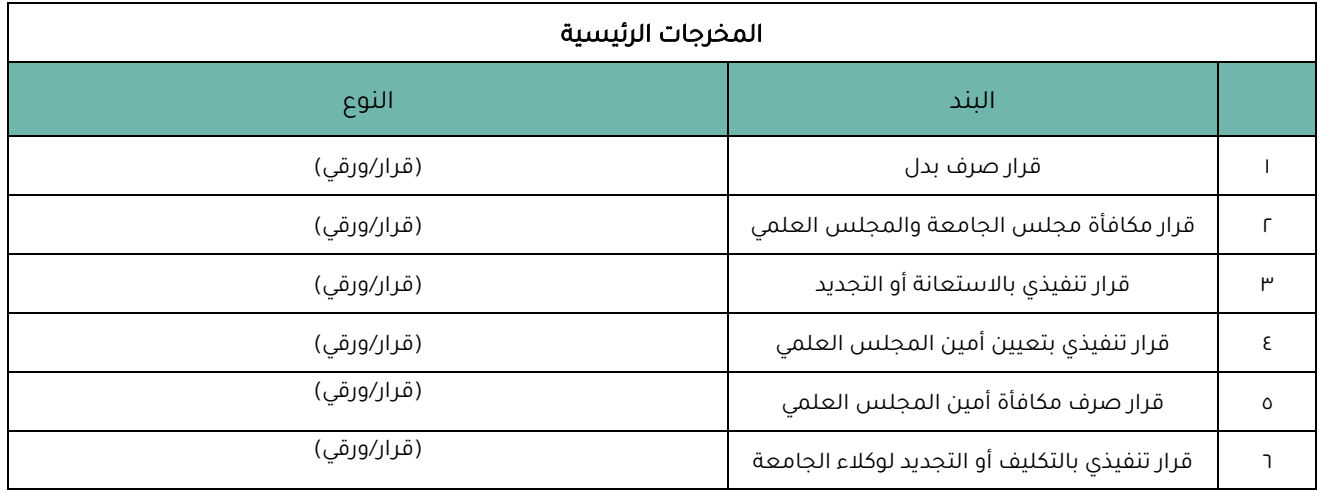

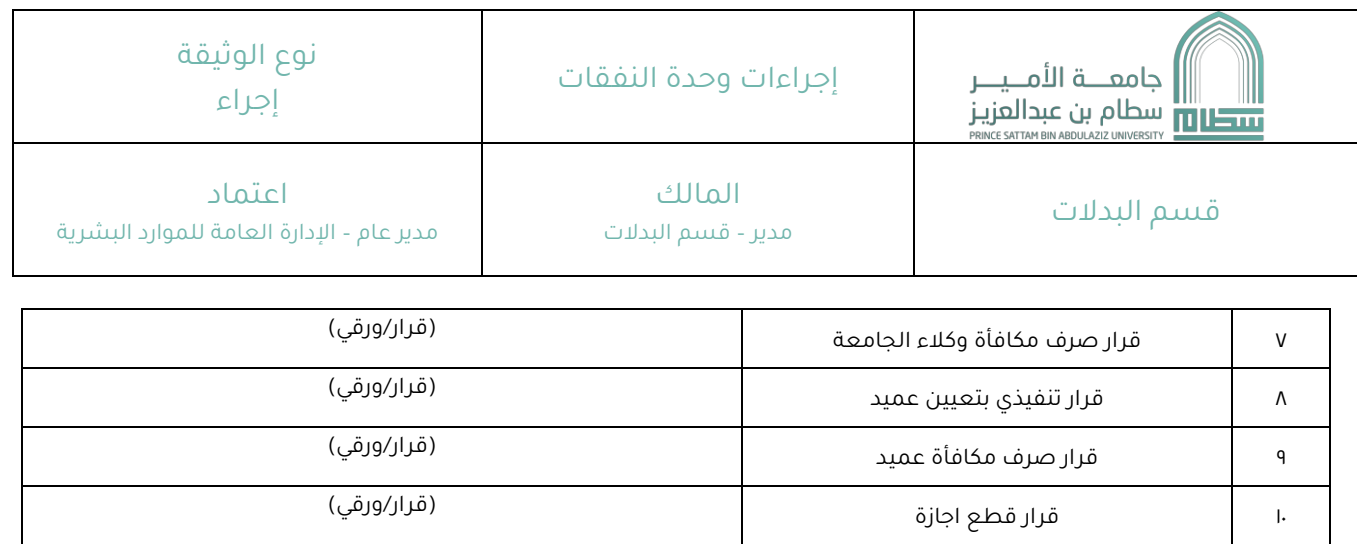

## ˾. خطوات الجراء

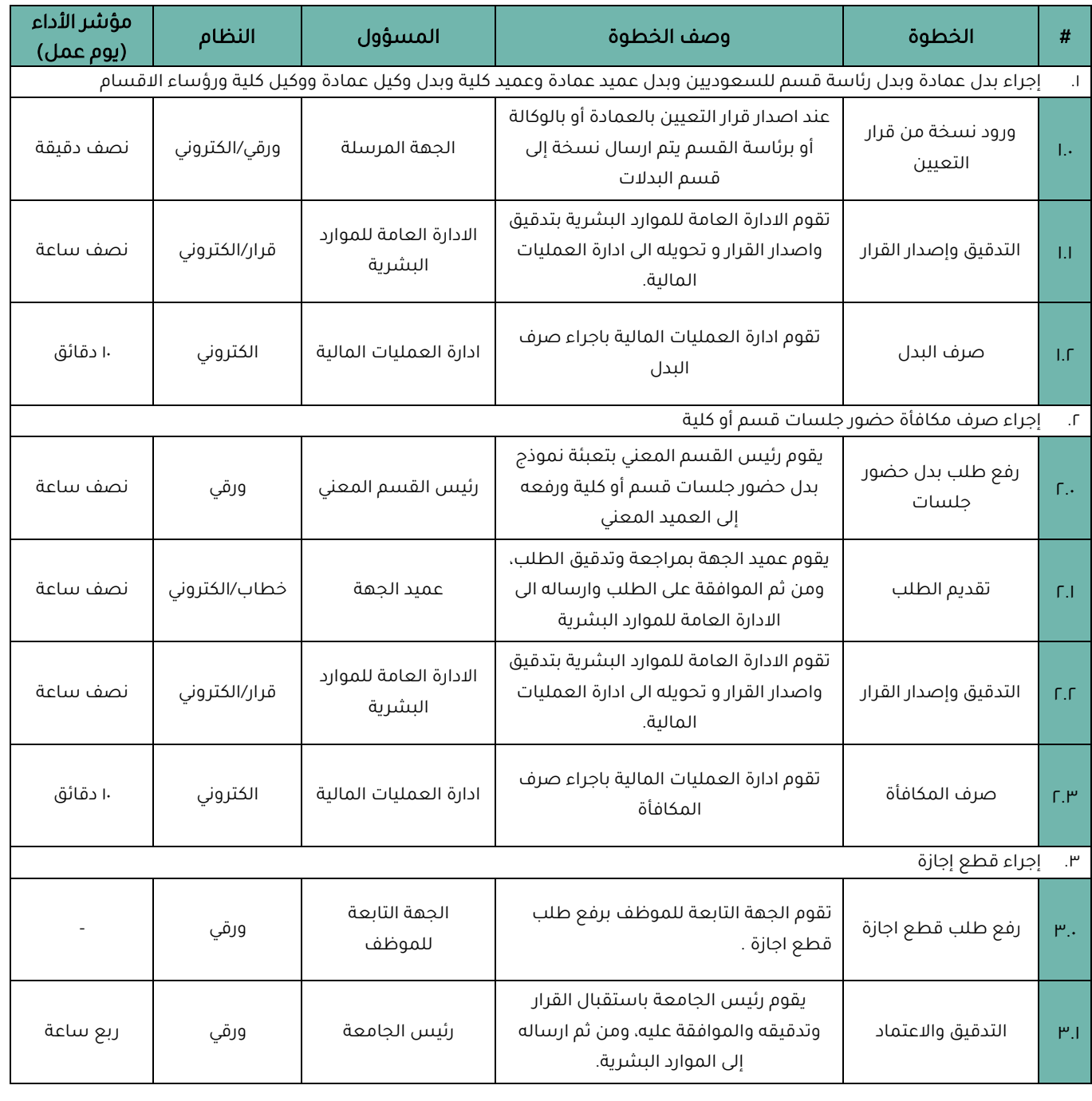

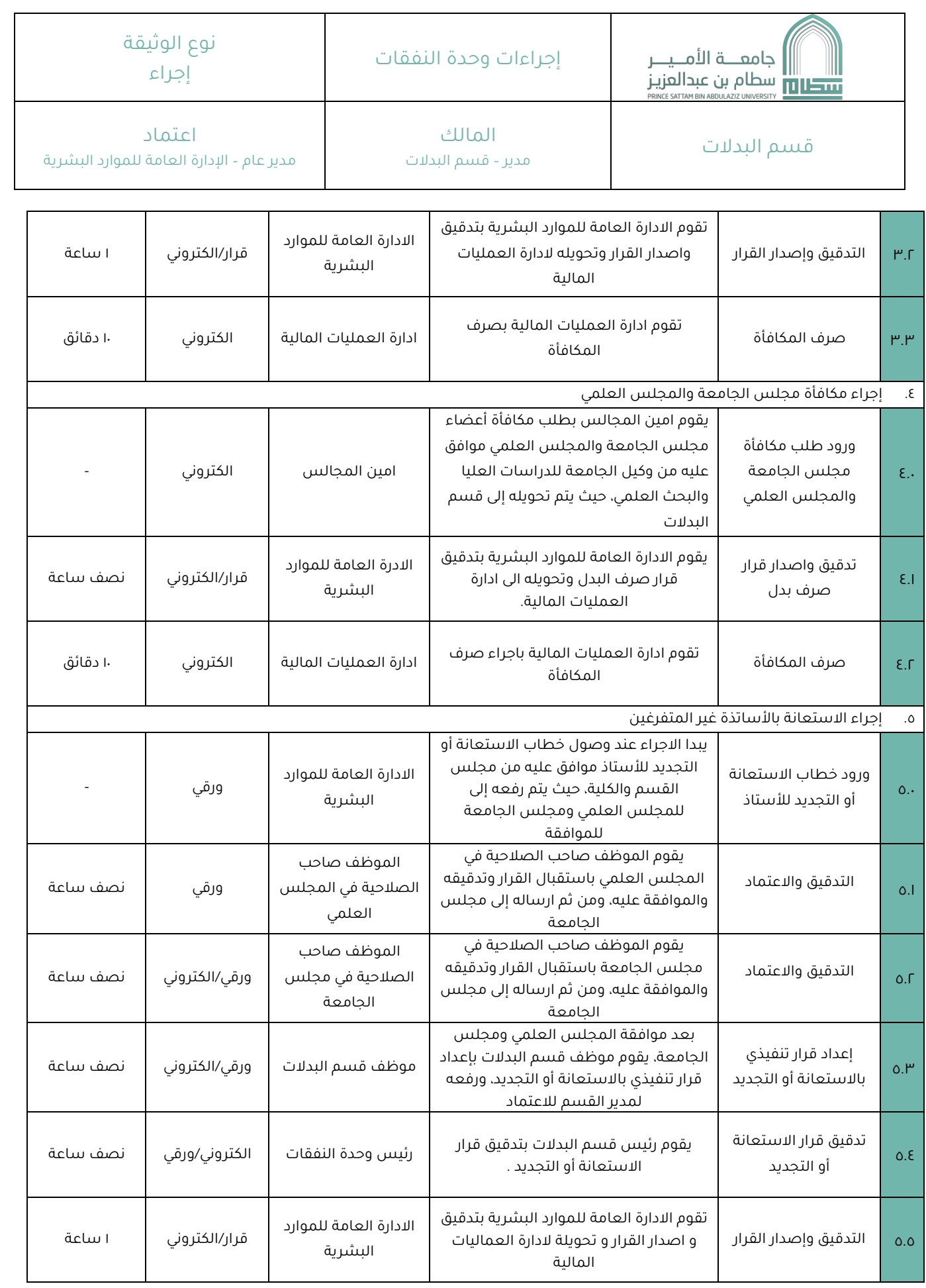

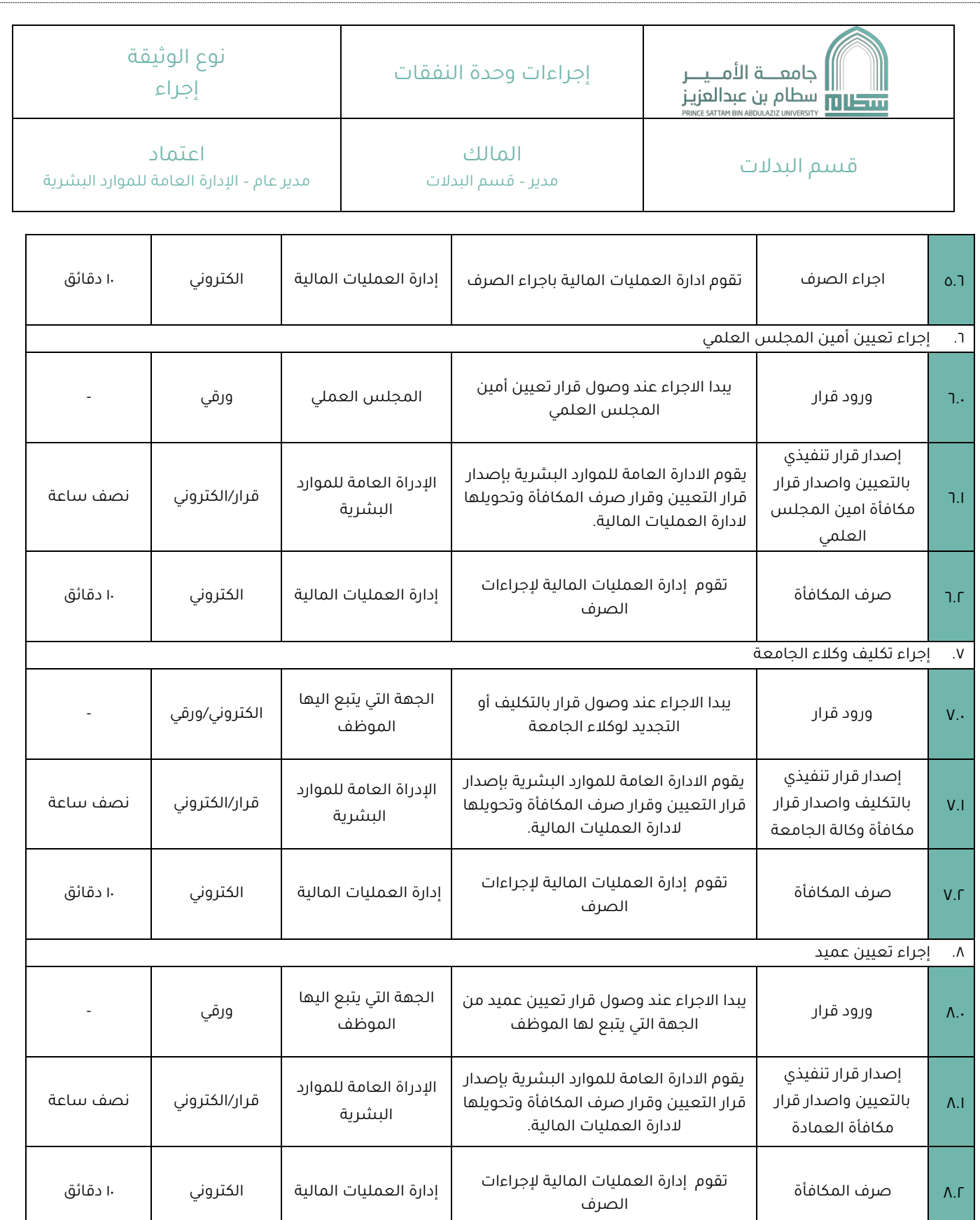

˿. مخطط الجراء

الصفحة<br>الصفحة ٧ من ١٣.<br>الصفحة ٧ من ١٣.

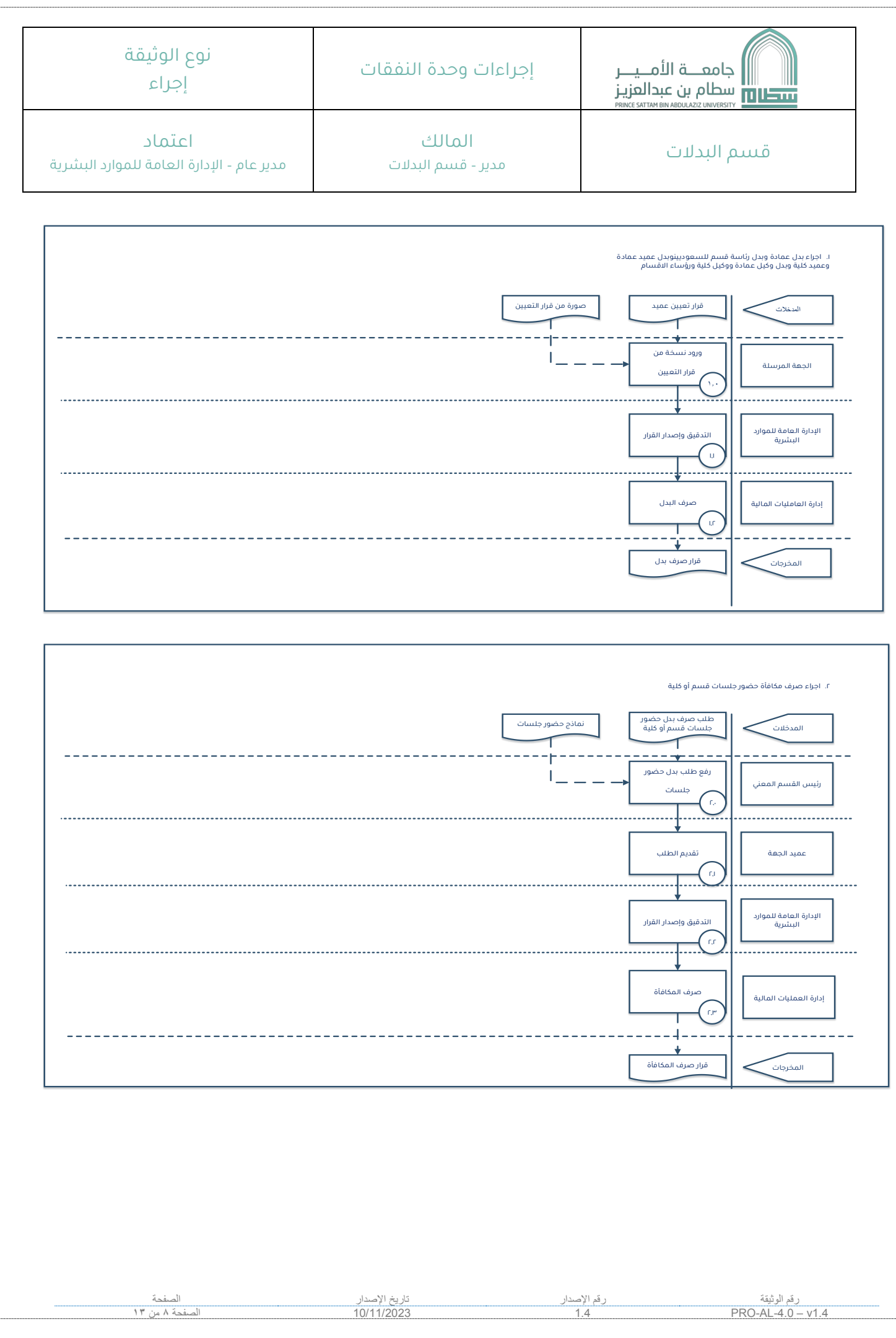

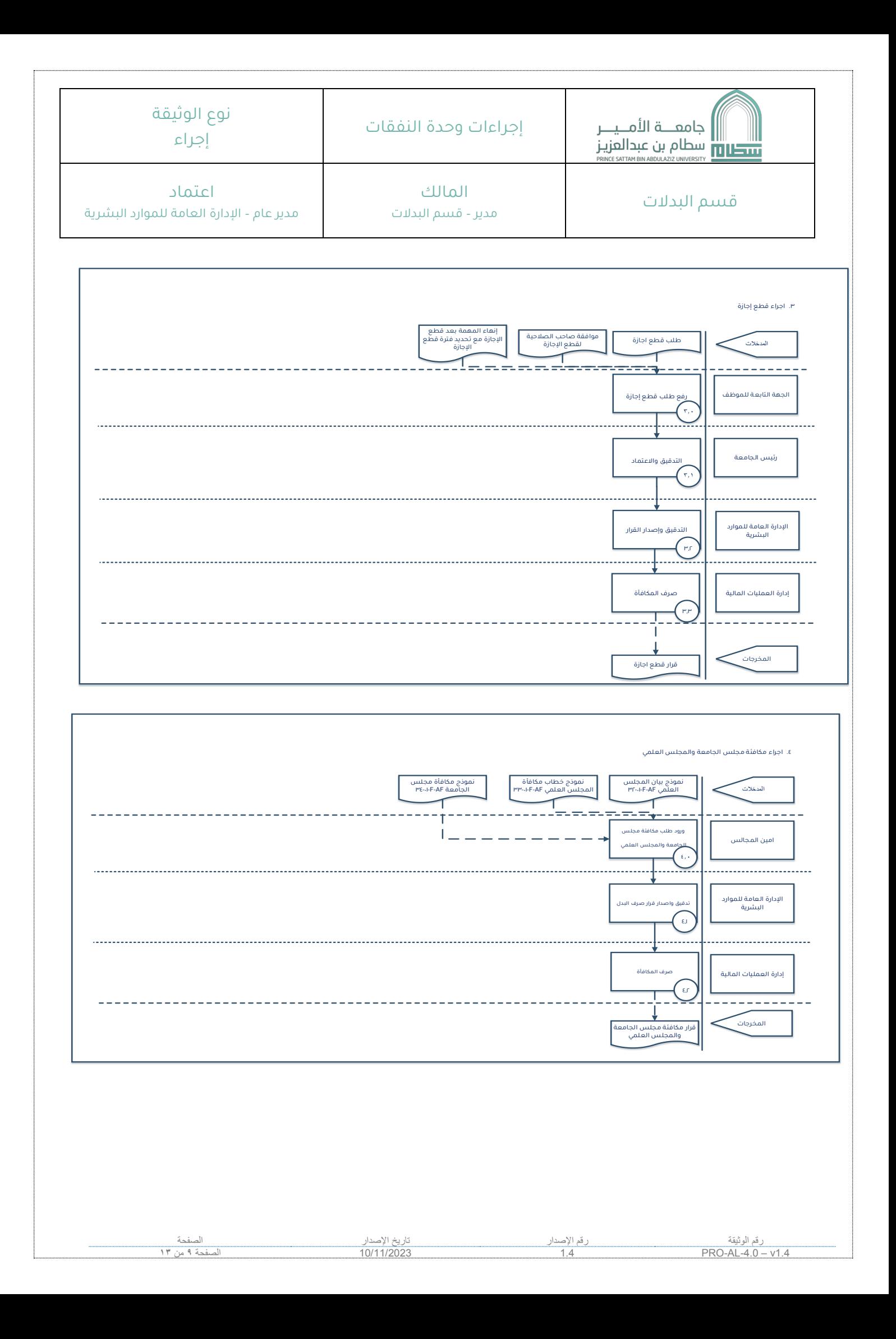

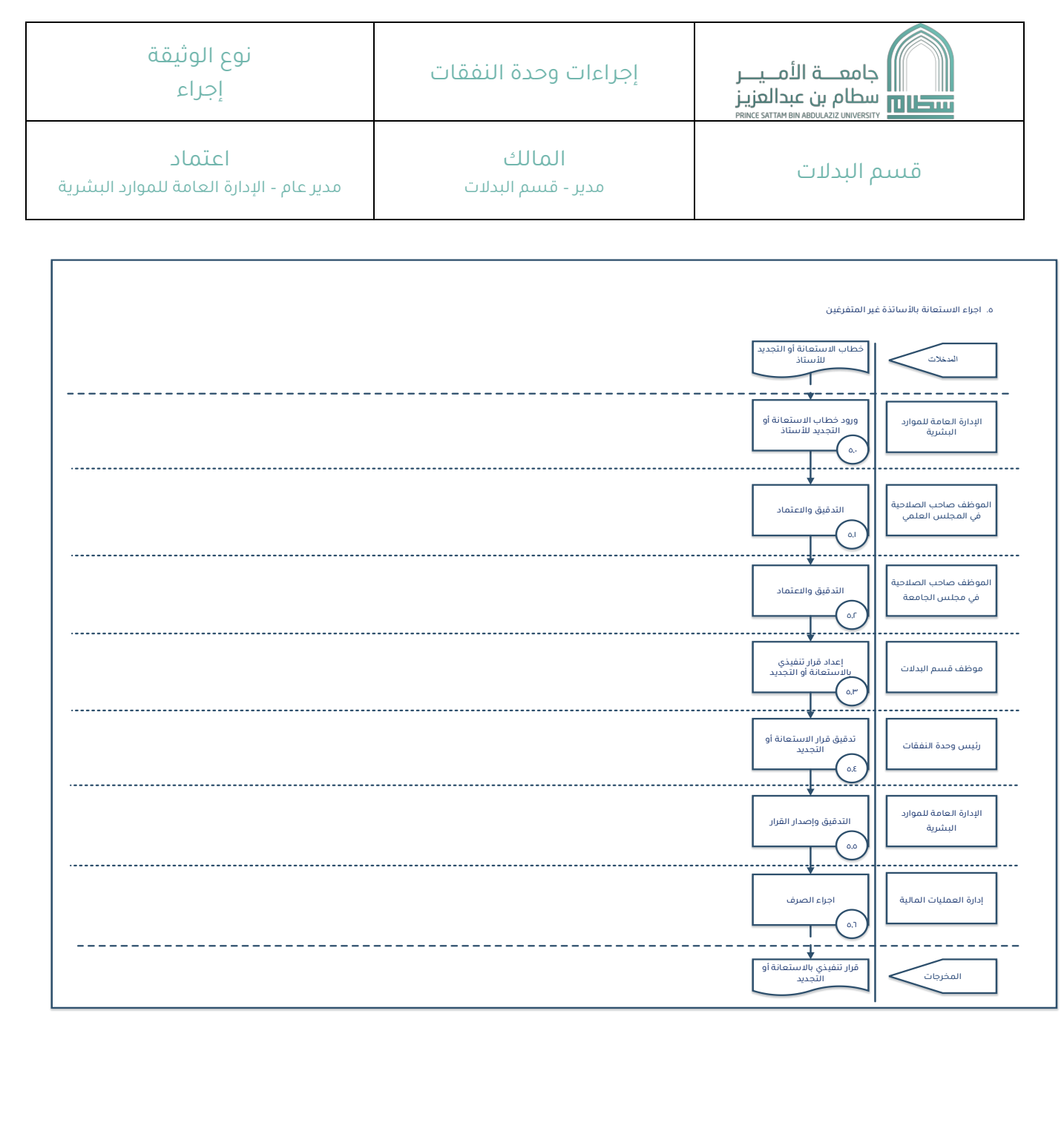

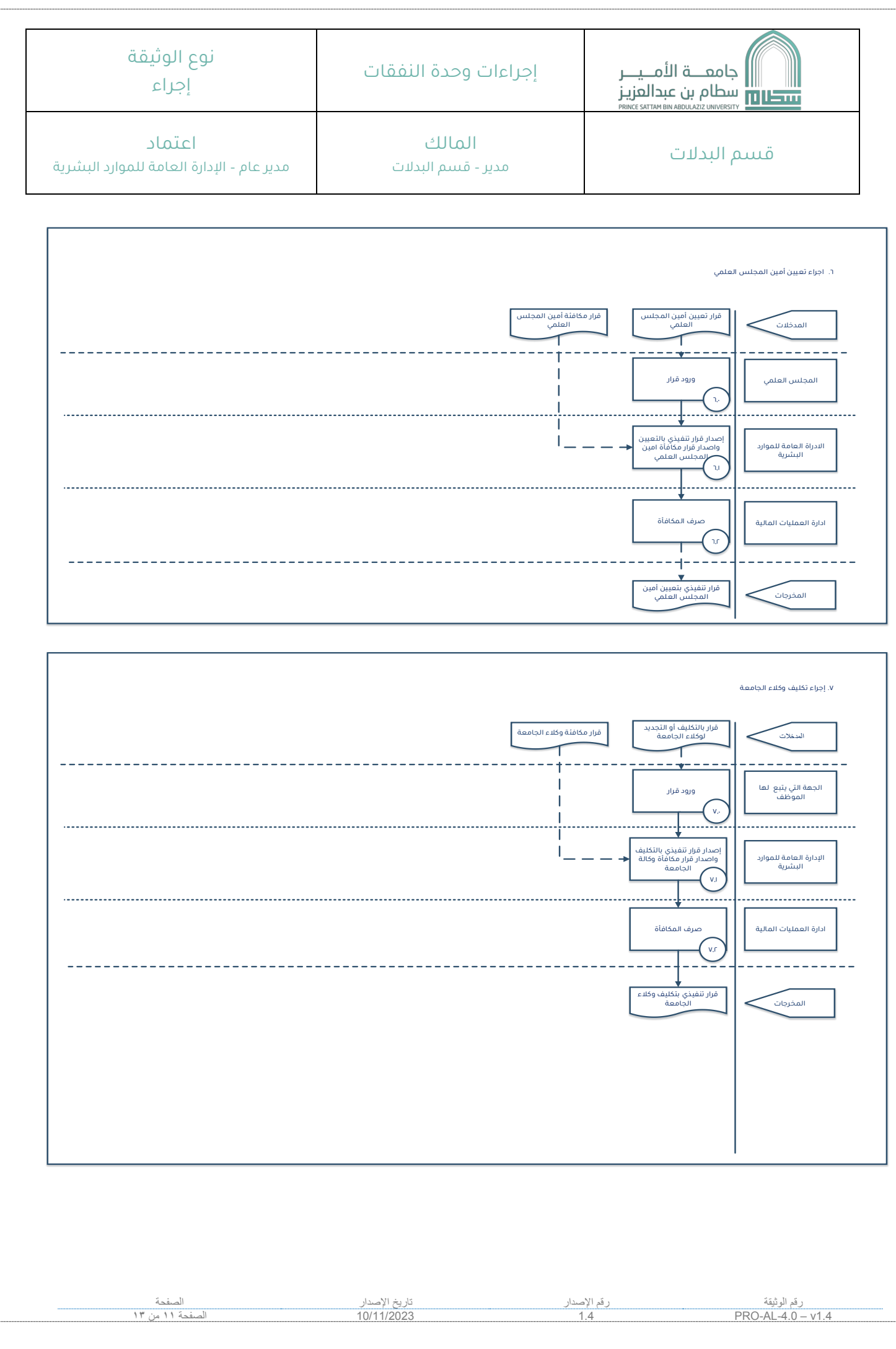

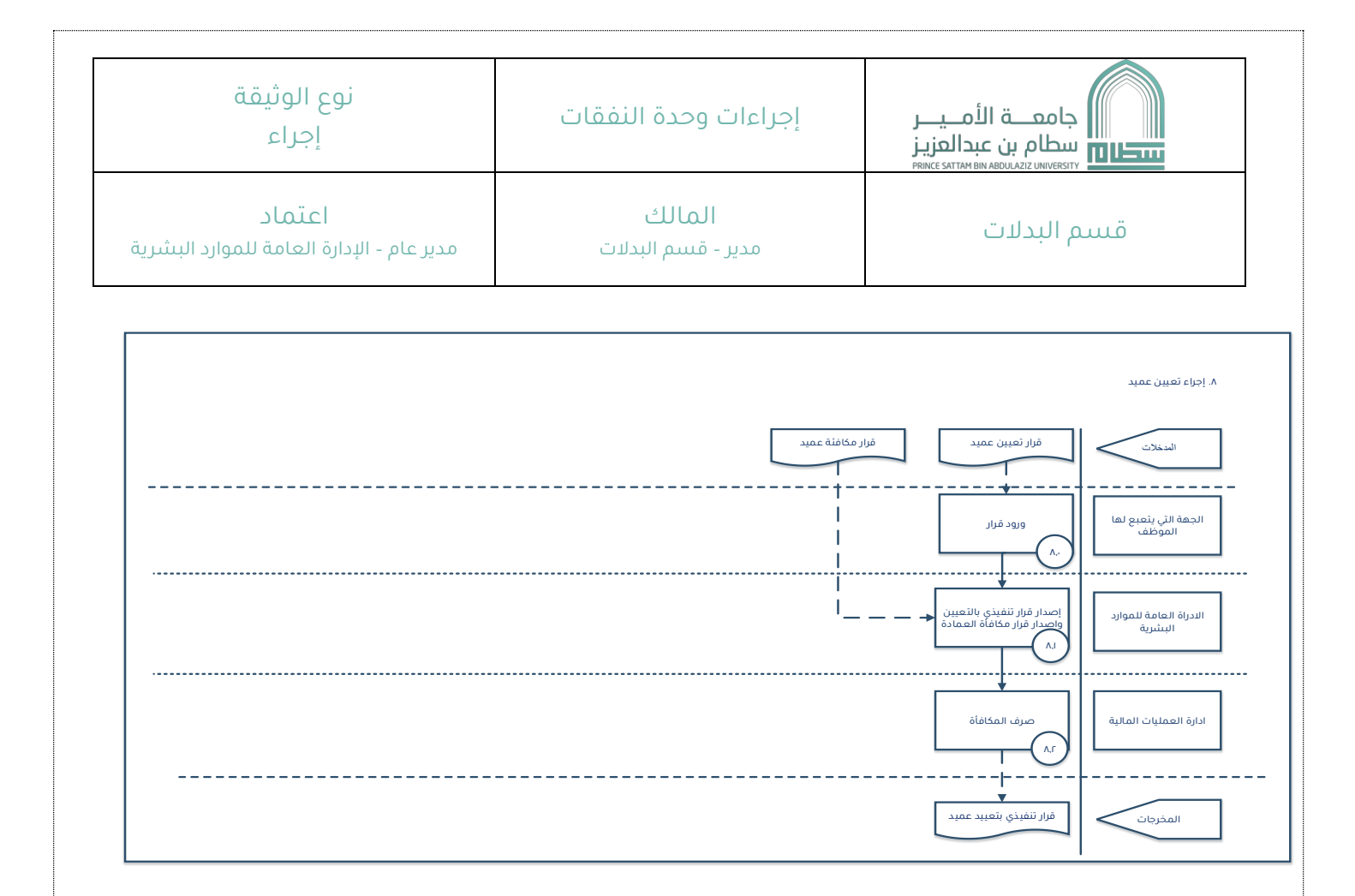

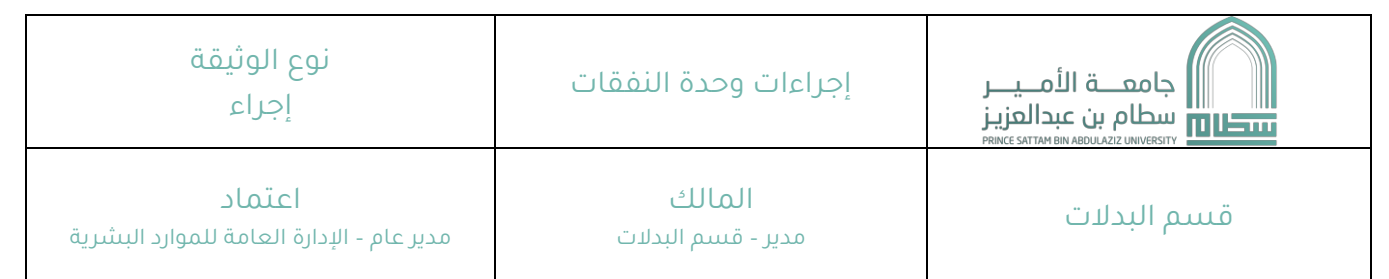

#### .̀ مؤشرات قياس أداء الجراء

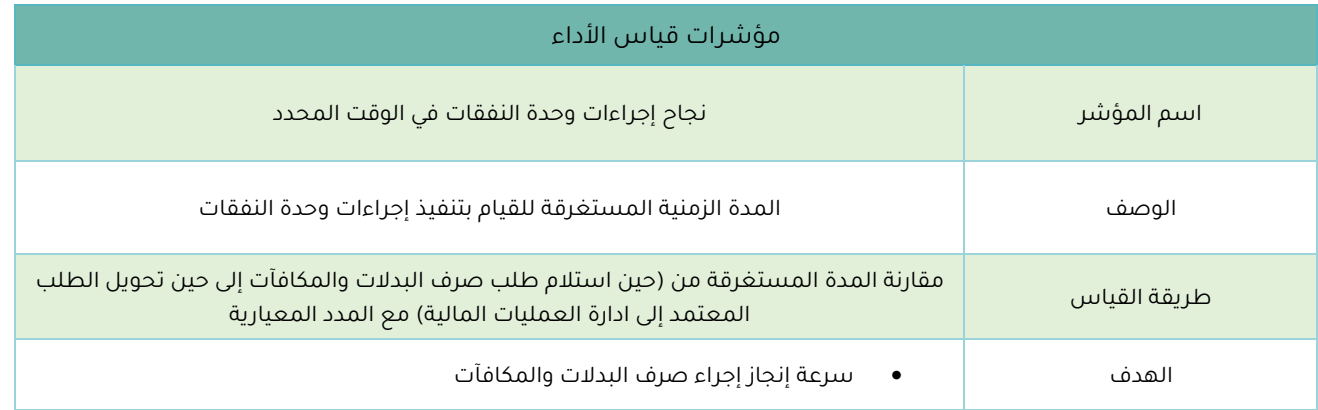

## .́ النماذج الجاهزة

- نموذج حضور الجلسات
- نموذج بيان المجلس العلمي
- نموذج خطاب مكافئة المجلس العلمي
	- نموذج مكافئة مجلس الجامعة
		- .̂ تعريف المصطلحات
			- 1( الجراءات:
- عبارة عن الوثائق المرجعية ذات الهداف الواضحة لتطبيق القرارات وتنظيم العمل الذي تم تحديده من قبل القسام المعنية بنا ء على النظام المعتمد المتفق مع أهداف العمل بالدارة.
	- ٢) الآيزو ٩٠٠١
	- أنظمة إدارة الجودة متطلبات مع إرشادات للستخدام المتبعة في بناء هذا الجراء.